ロバスト PID 制御器のパラメータ平面設計のプログラム

広島大学 佐伯正美

$$
2\;0\;1\;4\,\textcolor{red}{\bar4}\,4\,\textcolor{red}{\bar4}\,2\;4\,\textcolor{red}{\bar1}
$$

#### 1. ロバスト制御器の設計問題の概要

 制御対象は1入力1出力のスカラー系とし,制御対象のモデル集合が次式の乗法的モデ ル誤差で表現されているとする.

$$
\tilde{P}(s) = (1 + \Delta_m(s))P(s)
$$
\n(1.1)

ここに, モデル誤差の大きさが

$$
\left|\Delta(j\omega)\right| \le \left|W_m(j\omega)\right|, \omega \in R \tag{1.2}
$$

により評価されるとし、次式により $\beta(\omega)$ を定義する.

$$
\beta(\omega) = \frac{1}{|W_m(j\omega)|} \tag{1.3}
$$

感度関数と相補感度関数は次式で表される.

$$
S(s) = \frac{1}{1 + P(s)K(s)}
$$
  
\n
$$
T(s) = \frac{P(s)K(s)}{1 + P(s)K(s)}
$$
\n(1.4)

以下に代表的なロバスト制御の設計問題を列挙する. ノミナルのプラントが  $K(s)$ で安定 化されているとき,各制御問題はそれぞれ以下の条件式を満たす K(s)を求める問題となる.

① ロバスト安定問題 (robust stability problem)

$$
|T(j\omega)| < \beta(\omega), \omega \in R
$$
 (1.5)

② ノミナル感度問題 (nominal sensitivity problem)

$$
|S(j\omega)| < \alpha(\omega), \omega \in R
$$
 (1.6)

③ 2ディスク問題 (two disc problem)

$$
|S(j\omega)| < \alpha(\omega), \omega \in R
$$
  
\n
$$
|T(j\omega)| < \beta(\omega), \omega \in R
$$
 (1.7)

④ 混合感度問題(mixed sensitivity problem)

$$
\left(\frac{|S(j\omega)|}{\alpha(\omega)}\right)^2 + \left(\frac{|T(j\omega)|}{\beta(\omega)}\right)^2 < 1, \omega \in R \tag{1.8}
$$

⑤ ロバスト感度問題 (robust sensitivity problem)

$$
\frac{|S(j\omega)|}{\alpha(\omega)} + \frac{|T(j\omega)|}{\beta(\omega)} < 1, \omega \in R
$$
\n(1.9)

((1.9)式の補足説明をしておく.この式は実プラントに対する感度関数が

$$
\tilde{S}(s) = \frac{1}{1 + \tilde{P}(s)K(s)}
$$

で与えられるとき,モデル集合に対して

$$
\left|\tilde{S}(j\omega)\right| < \alpha(\omega), \omega \in R
$$

が成り立つための必要十分条件として得られる.)

2.PID 制御器の設計問題とパラメータ平面設計

PID 制御器の伝達関数は

$$
K(s) = K_p + K_I \frac{1}{s} + K_D \frac{s}{1 + \tau s}
$$
\n(1.10)

で表されるが,3つのゲインのうちの一つを固定して,残りの2つのゲインに関してパラ メータ平面上に制約を満たす許容領域を描画する問題を考える.この問題はより柔軟に次 の伝達関数で表される3項制御器の2つのゲイン p<sub>1</sub>, p<sub>2</sub>を扱う問題として表される.

$$
K(s) = K_0(s) + p_1 K_1(s) + p_2 K_2(s)
$$
\n(1.11)

これを用いると, PI 制御器のゲイン調整では (K<sub>p</sub>, K<sub>1</sub>) = (p<sub>1</sub>, p<sub>2</sub>) と考えて

$$
K_0(s) = 0, K_1(s) = 1, K_2(s) = \frac{1}{s}
$$
\n(1.12)

と設定すればよい.また,PID 制御器で積分ゲインを固定して比例ゲインと微分ゲインを パラメータとする場合には, (K<sub>p</sub>, K<sub>p</sub>) = (p<sub>1</sub>, p<sub>2</sub>)と考えて, 次式で設定すればよい.

$$
K_0(s) = \frac{K_I}{s}, K_1(s) = 1, K_2(s) = \frac{s}{1 + \tau s}
$$
\n(1.13)

混合感度問題の(1.8)式とロバスト感度問題の(1.9)式を満たすパラメータ(p<sub>1</sub>, p<sub>2</sub>)の集合 を表示するプログラムを作成した.アルゴリズムは周波数を離散化したサンプル周波数に 関して各不等式を満たすパラメータを求め,それをパラメータ平面に表示する方法である.

上記の問題の中で, ①から③は文献[1]の13.2節で述べており, MATLAB プログラム も載せている.ここでは、混合感度問題とロバスト感度問題に対する設計法を示す. 混合 感度問題の領域の計算はノミナル感度問題と同様に計算できる.それに比較してロバスト 感度問題の場合の式の導出は面倒であるが,導出結果を文献[2]の付録に記している.

[1] 佐伯,制御工学,朝倉書店,2013

[2] 佐伯,平山,ロバスト感度最小化問題に対する PID 制御器のパラメータ空間設計,

計測自動制御学会論文集, Vol. 32, No. 12, pp. 1612-1619, 1996

3.PID 制御器の設計プログラム例

 ひとつのサンプル周波数に対して(1.8)式を満たすパラメータの集合を描画する MATLAB 関数 "MS\_plot\_func.m" を作成した.同様に(1.9)式を満たすパラメータの集合を 描画する MATLAB 関数 "RS\_plot\_func.m"を作成した. これらの使用法を示すために, PI 制御器の設計問題に対するプログラム"design\_PI.m"を作成した.

#### 設計問題

1)制御対象は一次遅れむだ時間系とし、次式で伝達関数が与えられる.

$$
P(s) = \frac{k}{1 + sb} e^{-Ls}
$$
 (1.14)

ここでは各係数に不確かさがあるとして、以下の区間にパラメータがあるとするモデル集 合を考える.

$$
0.8 \le b \le 1.2, 0.9 \le k \le 1.1, 0.8 \le L \le 1.2 \tag{1.15}
$$

このモデル集合をそのまま扱わずに乗法的モデル誤差のモデル集合で表す. そこで, ノミナル値を

$$
b = 1, k = 1, L = 1 \tag{1.16}
$$

に設定し、乗法的モデル誤差の大きさの上界値を求める. 上界値は $\beta(\omega)$ とおく.

2) 制御器は次式の伝達関数の PI 制御器とし、PI ゲインを設計する.

$$
K(s) = K_p + \frac{1}{s} K_i
$$
 (1.17)

制御性能を表す感度制約の重みは次式で与える.速応性を良くするためにパラメータ *q* を最 小化する.すなわち,*q* を小さくしていくと制約式を満たす許容集合が縮小するので,集合 が消滅するまえのゲインを求める.

$$
\alpha(\omega) = \left| \frac{2.5(qs + 0.04)}{qs + 4} \right|_{s = j\omega} \tag{1.18}
$$

計算結果

1) プラント特性やフィードバック系の特性

まず、プラントのステップ応答を多くのパラメータの組に対して求めたものを図1に示す.

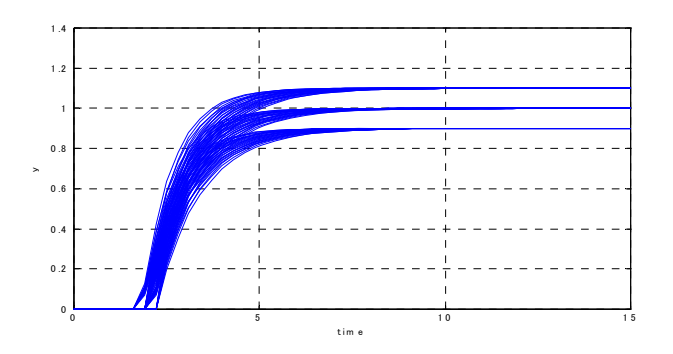

図1 プラントのステップ応答

つぎに, PI ゲインを適当に $K_p = 0.8, K_i = 0.5$ と設定した場合の閉ループ系のステップ目標 値応答を図2に示す.

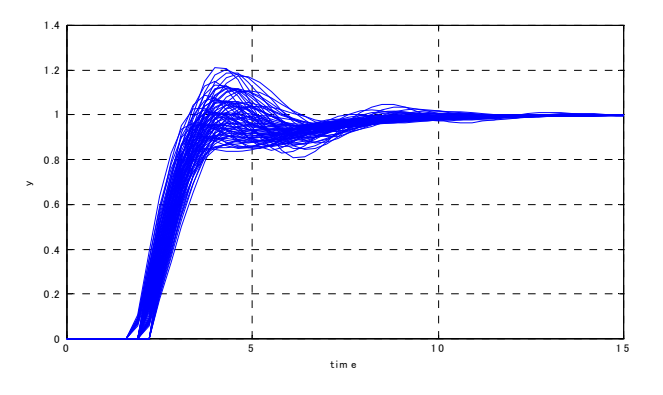

図2 閉ループ系のステップ応答  $K_p = 0.8, K_i = 0.5$ 

このフィードバック系に対して、感度関数と相補感度関数のゲイン特性を調べる. 図3は ノミナルプラントに対するグラフであり,図4はモデル集合に対するグラフである.

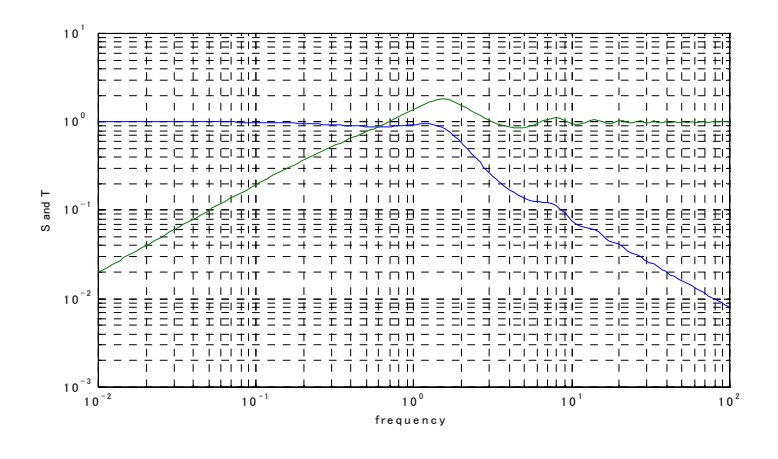

図3 感度関数S、相補感度関数Tのゲイン図 (ノミナル制御対象,  $K_p = 0.8, K_i = 0.5$ )

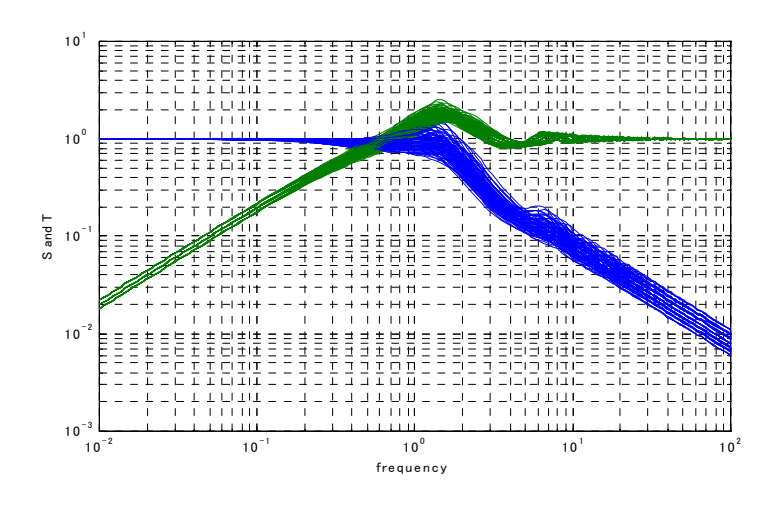

図4 感度関数S、相補感度関数Tのゲイン図 (変動有り制御対象、 $K_p = 0.8, K_i = 0.5$ )

2)モデル誤差の評価

加法的モデル誤差の大きさは次式で評価される.図5にモデル集合に対するグラフを描 いているので,各周波数における最大値がモデル誤差の大きさの評価となる.

$$
|\Delta_a| = |P(s, 1, 1, 1) - P(s, k, b, L)| \tag{1.19}
$$

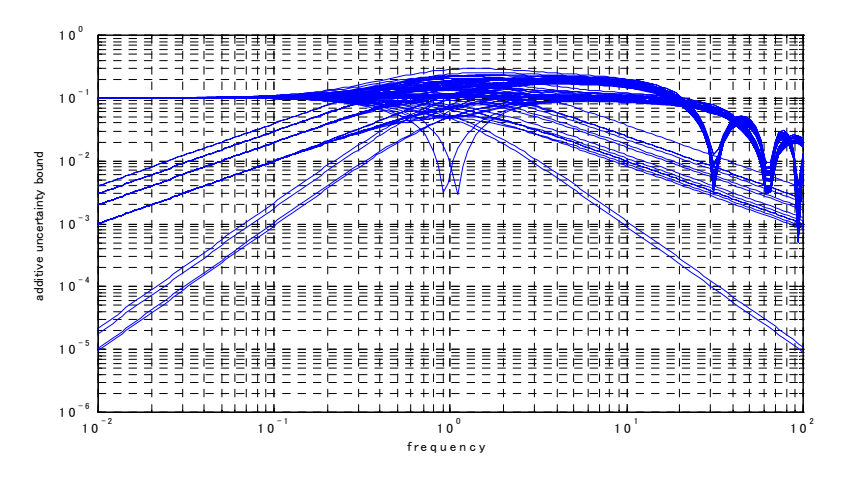

図5 加法的モデル誤差の大きさ

乗法的モデル誤差の大きさは次式で評価される.図6にモデル集合に対するグラフを描 いているので,各周波数における最大値がモデル誤差の大きさの評価となる.

$$
|\Delta_m| = \frac{|P(s, 1, 1, 1) - P(s, k, b, L)|}{|P(s, 1, 1, 1)|}
$$
\n(1.20)

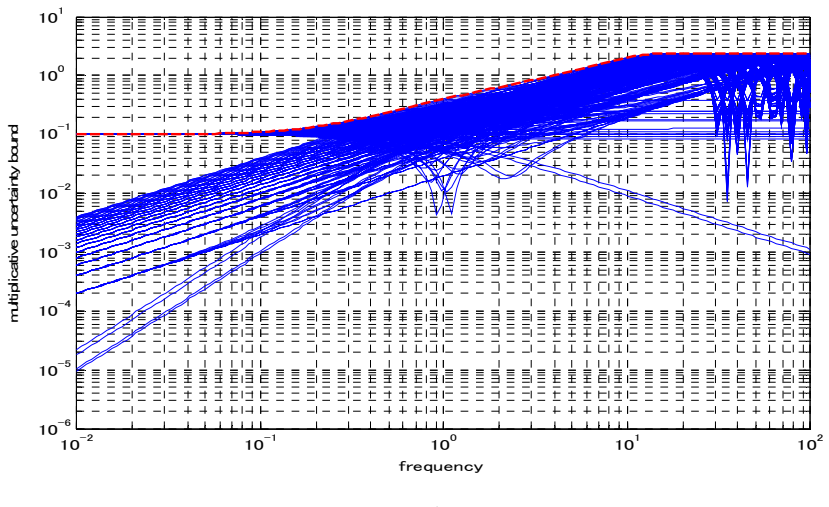

図6 乗法的モデル誤差の大きさ

3)PI制御系の設計

図6でグラフの最大値は赤い破線で示している.これを取り出し図7に示す.

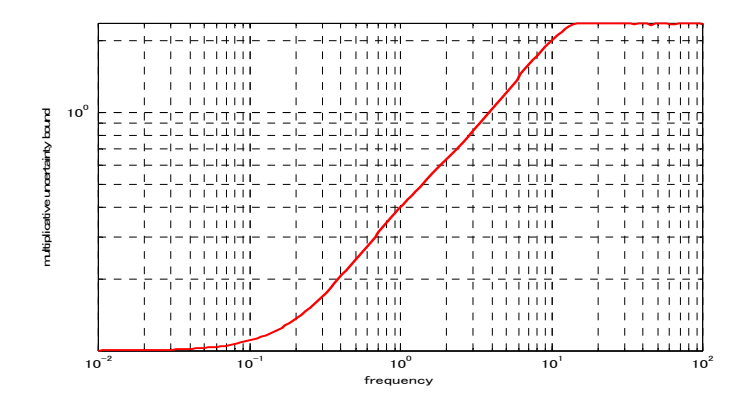

図7 乗法的モデル誤差の大きさ  $\left| W_m(j\omega) \right| = 1/\beta(\omega)$ 

感度関数の重み $\alpha(\omega)$  は(1.18)式で与えられる.  $\beta(\omega)$  と  $q = 4.7$  の場合の $\alpha(\omega)$  のグラ フを図8に示す.

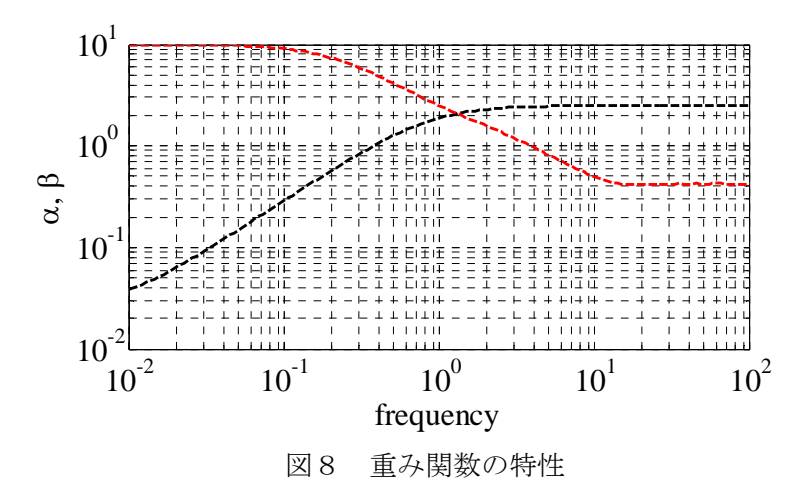

a) 混合感度問題の解領域

*q* を減少させていくと,パラメータ平面上の許容集合が縮小する. *q* 3.32 の場合のパ ラメータ平面を図9に示す.

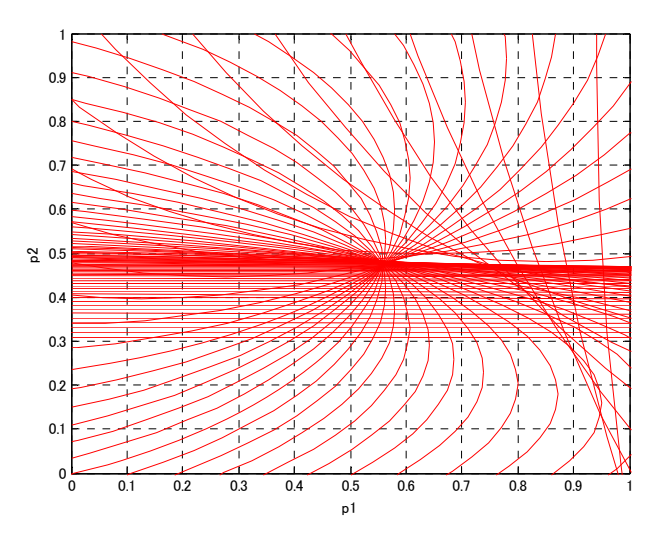

図9 解の領域 (混合感度問題,  $q = 3.32$ )

許容集合は図9の中央付近の小さい領域である.

この空白の部分から、たとえば K<sub>n</sub> = 0.65, K<sub>i</sub> = 0.48 を選ぶ. この場合のモデル集合に対 する感度関数と相補感度関数を図10に示す.混合感度問題ではモデル集合は制約を厳密 には満たさず、少し制約を越える場合が起こる. これは図10にも現れている. 図11に モデル集合に対する閉ループ系のステップ目標値応答を示す.

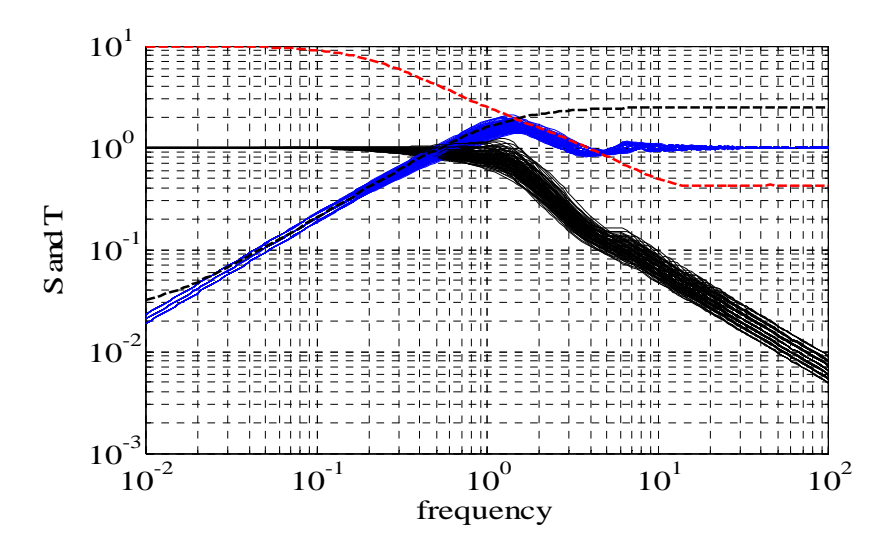

図10 モデル集合に対する感度関数と相補感度関数( $K_p = 0.65, K_i = 0.48$ )

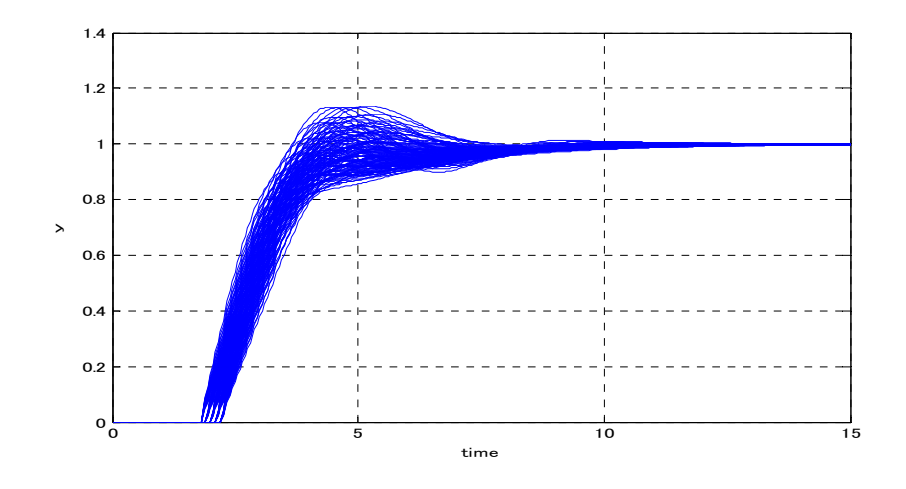

図11 閉ループ系のステップ応答( $K_p = 0.65, K_i = 0.48$ )

b) ロバスト感度問題の解領域

*q* を減少させていくと,パラメータ平面上の許容集合が縮小する. *q* 4.7 の場合のパラ メータ平面を図12に示す.

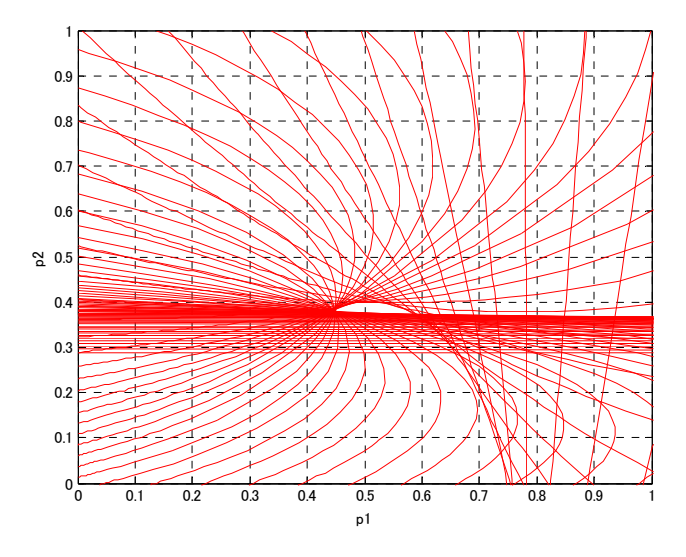

図12 解の領域 (ロバスト感度問題、 $q = 4.7$ )

許容集合は図12の中央付近の小さい領域である.

この空白の部分から、たとえば  $K_p = 0.5, K_i = 0.4$ を選ぶ. この場合のモデル集合に対す る感度関数と相補感度関数を図13に示す.ロバスト感度問題ではモデル集合は制約を厳 密に満たす.これは図13にも現れている.図14にモデル集合に対する閉ループ系のス テップ目標値応答を示す.

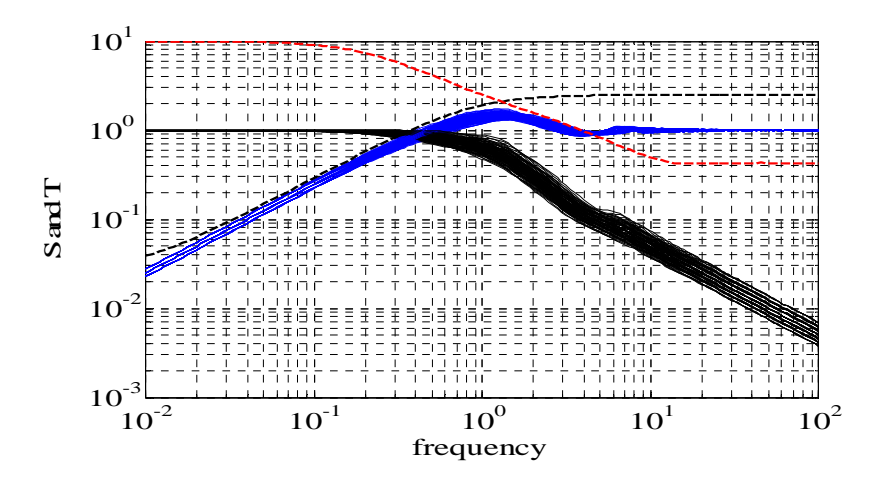

図13モデル集合に対する感度関数と相補感度関数(K<sub>p</sub>=0.5, K<sub>i</sub> = 0.4)

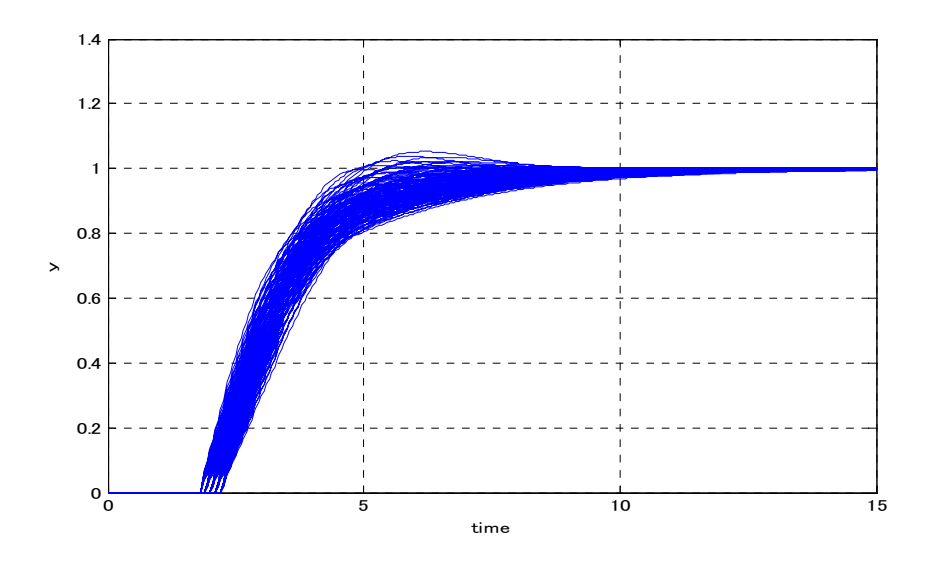

図14 閉ループ系のステップ応答( $K_p = 0.5, K_i = 0.4$ )

付録 プログラム

```
% ----------------------------------------------------------------------
% プログラム名 design_PI.m
% 3項制御器のパラメータ空間設計法のPI制御への適用例
% 次式の3項制御器のパラメータを (p1, p2)平面に描画する関数を用いる. 
% K=KO(s)+K1(s)*p1+K2(s)*p2% つぎの2つの問題が扱える.
% 1) 混合感度問題
% \{ |1/(1+GK)| (1/a|ph) \} 2+|GK/(1+GK)| (1/beta) \} 2 < 1% 2) ロバスト感度問題
% |1/(1+GK)|(1/a|ph)+|GK/(1+GK)|(1/beta) < 1% ----------------------------------------------------------------------
%%
clear all
close all
% 混合感度法か,ロバスト感度法を指定
   %design_method='mixedsensitivity'
  design_method='robustperformanc'
% 描画する領域は矩形領域[p1min,p1max,p2min,p2max]で指定する.
% rctn=[p1min,p1max,p2min,p2max]
     rctn=[-1 20 -200 1000];
% CP:矩形領域[p1min,p1max,p2min,p2max]に含まれる点の数である
% ひとつの曲線を描く際の点数CPが指定値numCP以下であれば,その曲線は描かない.
    numCP=1;% if CP is greater than or equal to numCP, plot the set. 
% サンプル周波数を指定
      wnum=150;
     w =logspace (-2, 2,wnum);
% 制御対象の周波数応答データ g=reg(i)+j*img(i), i=1,2,...,wnumを計算
K=1:
b=1:
L=1:
  for i=1:wnum
  iomega=w(i)*sqrt(-1);
  g=(K/(1+i)mg + k) *(cos(W(i)*L) - sqrt(-1)*sin(W(i)*L));reg(i)=real(g);
  img(i)=img(g);
```

```
 end
% プラントのベクトル軌跡の描画
figure(1)
plot(reg,img)
xlabel('real part of g(jw)')
ylabel('imaginal part of g(jw)')
grid
```

```
\frac{0}{6} ------
  % 3項制御器のK1,K2,K3をPID制御器として用いるための設定
 % K=K0(s)+K1(s)p1+K2(s)p2
    % PI制御器 K=p1+(1/s)p2 の場合の設定
   % これより, p1=> Kp, p2=>Kiに対応
     % KO(s) =0 numK0=[0]; denK0=[1];
     % K1(s) = 1 numK1=[1]; denK1=[1];
     % K2(s)=\{1/s\} numK2=[1]; denK2=[1,0]; 
    % 各要素の周波数応答の計算
      [a0, b0]=nyquist(numK0, denK0, w);
      [a1,b1]=nyquist(numK1,denK1,w);
      [a2, b2]=nyquist(numK2,denK2,w);
% -------------------------------------------
```
% 制約式の重み alphとbetaの設定

% beta 乗法的モデル誤差の逆数

% maxdel(w) 乗法的モデル誤差の大きさの上界の評価値

```
% beta(w) =1/maxdel(w)
```

```
% 数値例に対する乗法的モデル誤差の大きさ maxdel(w)の計算
```

```
% プラントパラメータ b,K,Lの値を振って上界を計算
```

```
for i=1:wnum
```
maxdel $(i)=0$ ;

### end

figure(2)

```
for b=0.8:0.1:1.2
for K=0.9:0.1:1.1
for L=0.8:0.02:1.2
for i=1:wnum
  jomega=w(i)*sqrt(-1);
  p=(K/(1+jomega*b))*(cos(W(i)*L)-sqrt(-1)*sin(W(i)*L));
  p0=(1/(1+i)omega*1))*(cos(w(i))-sqrt(-1)*sin(w(i)));
% 加法的モデル誤差は deltaadd(i)=abs(p-p0);
deltamul(i)=abs((p-p0)/p0);
 if deltamul(i)>maxdel(i) 
   maxdel(i)=deltamul(i);
end
end
% 各パラメータ値に対する乗法的モデル誤差のゲインを青線で図2にプロット
loglog(w, deltamul)
hold on
end
end
end
% 乗法的モデル誤差のゲインの上界を赤線で図2にプロット
figure(2)
loglog(w, maxdel,'r--','LineWidth', 2)
grid
xlabel('frequency')
ylabel('multiplicative uncertainty bound')
% betaを設定
for i=1:wnum
  beta(i)=1/maxdel(i);
end
% alpha 感度関数の制約
% alphaの帯域を変えるパラメータ qが小さいほど感度を抑える帯域が増加
  %q=3.32 % 混合感度
  q=4.7 % 感度最小化
      numAlph=[1*q 0.04]*2.5;% alphaの分子
     denAlph=[1*q 4]; % alphaの分母
```

```
 gam=1; % gammaの値、通常1に固定
  Talph=tf(numAlph,denAlph);
   [\text{magal}, \text{phaseal}] = \text{bode}(\text{Talph}, \text{w});
   for i=1:wnum
    alph(i)=magal(i);
  end
% alpha(w)とbeta(w)の描画
figure(3)
loglog(w, alpha, 'k--', w, beta, 'r--', 'LineWidth', 2)xlabel('frequency','FontSize',16,'FontName','Times New Roman')
ylabel('\alpha, \\ \\ \ \beta','FontSize',16,'FontName','Times New Roman')
set(gca,'FontSize',16)
set(gca,'FontName','Times New Roman')
grid
\frac{0}{0} / ----
% 領域を描画するための準備
% cos (th) とsin(th) を計算する.
% thnumは楕円を現す点数を指定するので,
% thnumが大きいほどに描画精度が高くなるが計算時間が長くなる.
   thnum=101;
   for k=1:thnum
    costh(k)=cos(2*pi)*(k-1)/(thnum-1));sinth(k)=sin(2*pi*(k-1)/(thnum-1));
   end
%%%%%%%%%%%%%%%%%%%%%%%%%%%%%%%%%%%%%%%%%%%%%%%%%%%%%%%%%%
% 各サンプル周波数で (p1, p2)の許容集合を描画し, パラメータ平面に重ね描きする.
   figure(5)
   for i=1:wnum
    g = [reg(i), img(i)];
    KO = [a0(i), b0(i)];
    K1 = [a1(i), b1(i)];
    K2 = [a2(i), b2(i)];
     if design method=='mixedsensitivity'
        % 混合感度法による描画の関数を用いる
```
 $CP=MS$  plot func(g, alph(i), beta(i), K0, K1, K2, costh, sinth, rctn, numCP);

```
 elseif design_method=='robustperformanc'
        % ロバスト感度法による描画の関数を用いる 
       CP = RS_p ot func(g, alph(i), beta(i), K0, K1, K2, costh, sinth, rctn, numCP);
     else
         break
     end
   end
  % 矩形領域を表示
    axis(rctn)
    xlabel('p1')
    ylabel('p2')
    grid
% 解領域の存在する範囲にズームして表示
    axis([0 1 0 1])
% 図5に示された解領域から適当な点を選定する
  Kp=input(Kp=')
  Ki=input('Ki=')
%% 選定したKp,Kiに対してパラメータを振って感度関数と相補感度関数の
% ゲイン特性を 図4に重ね描きする.
figure(4)
for b=0.8:0.1:1.2
for K=0.9:0.1:1.1
for L=0.8:0.1:1.2
for i=1:wnum
  jomega=w(i)*sqrt(-1);
   h=Kp+Ki/jomega;
  p=(K/(1+jomega*b))*(cos(W(i)*L)-sqrt(-1)*sin(W(i)*L));T(i) = abs(p*h/(1+px+h));
  S(i)=abs(1/(1+p*h));
end
loglog(w, T, 'k', w, S, 'b')hold on
end
end
```
# end

figure(4) xlabel('frequency','FontSize',16,'FontName','Times New Roman') ylabel('S and T','FontSize',16,'FontName','Times New Roman') set(gca,'FontSize',16) set(gca,'FontName','Times New Roman') loglog(w, alph, 'k--', w, beta, 'r--', 'LineWidth', 2) grid

```
% ----------------------------------------------------------------------
% ファイル名 MS_plot_func.m
```
% 混合感度問題のパラメータ平面への描画のための関数

% 次式の3項制御器に対して、ひとつの周波数s=iwにおけるパラメータ(p1, p2)の

% 許容集合を描く.

%  $K=KO(s)+K1(s)*p1+K2(s)*p2$ 

% 次式の混合感度制約を満たすパラメータ集合を描く

%  ${[1/(1+GK)](1/a|ph)}^2+{[GK/(1+GK)](1/beta)}^2 < 1$ 

%ここに,制御器の周波数応答のひとつの周波数における値が

- %  $\text{KO}=\text{KO}(1)+\text{i}*\text{KO}(2)=a0+\text{i}*b0$
- %  $K1=K1(1) + j*K1(2) = a1 + j * b1$

```
% K2=K2(1)+i*K2(2)=a2+i*b2
```
%で与えられ,制御対象の周波数応答の値が G=G(1)+j\*G(2)=reg+j\*imgで与えられる.

```
% ノート1)領域の形状は楕円である.許容領域が楕円の外部であれば、赤線で曲線を
%描き, 楕円の内部であれば青線で描く.
% ノート2) rctn=[p1min.p1max.p2min.p2max]で指定された矩形領域ないに曲線を描く
% ためのサンプル点数がnumCP以下であれば曲線は描画しない.
% ノート3)変数 sinth と costhはそれぞれ sin(theta)と cos(theta)をあらわし,
% thetaは0 から 2*piまでとする.これらは楕円を描くサンプル点に対応している.
% ----------------------------------------------------------------------
function CP=MS plot func(G, alph, beta, KO, K1, K2, costh, sinth, rctn, numCP)
     reg=G(1); img=G(2);
      a0=K0(1);b0=K0(2);
     a1=K1(1); b1=K1(2);
      a2=K2(1);b2=K2(2);
     [temp, thnum]=size(costh);
```
p1min=rctn(1);p1max=rctn(2);p2min=rctn(3);p2max=rctn(4);

```
%%%%%%%%%%%%%%%%%%%%%%%%%%%%%%%%%%%%%%%%%%%%%%%%%
```
% -------------------------------------------

```
% 点を計算し領域の境界を描く
```

```
 absg2=reg*reg+img*img;
```
A=beta\*beta-1;

```
invTH=inv([a1 a2;b1 b2]):
```

```
 c=-reg*beta*beta/absg2/A;
```

```
 d=img*beta*beta/absg2/A;
```

```
if A>0
```
## CP=0;

```
 r=sqrt((alph*alph+A)/absg2)*beta/alph/abs(A);
       for k=1:thnum
         x=c+r*costh(k);
         y=d+r*sinth(k);
         % 領域の外部
        p=invTH*([x, y]' - [a0, b0]');
        px(k)=p(1);py(k)=p(2); % 領域に含まれる点数を数える
        if p(1)>p1min & p(1) < p1max & p(2) >p2min & p(2) < p2max
          CP = CP + 1:
         end
       end
      if CP \geq numCP
         plot(px, py,'r')
         drawnow
         hold on
        end
 elseif A<0 & alph*alph+A>0
     CP=0;
     r=sqrt((alph*alph+A)/absg2)*beta/alph/abs(A);
     for k=1:thnum
       x=c+r*costh(k);
       y=d+r*sinth(k);
       % 領域の内部
      p=invTH*([x, y]' - [a0, b0]');
      px(k)=p(1);py(k)=p(2); % 領域に含まれる点数を数える
      if p(1)>p1min & p(1) < p1max & p(2) >p2min & p(2) < p2max
           CP=CP+1;
       end
     end
    if CP \geq numCP
       plot(px, py,'b')
       drawnow
       hold on
```

```
 end
```
else

% A=0の場合はまず起こらないので,描いていない.

end

```
% ファイル名 RS_plot_func.m
```
% ロバスト感度問題のパラメータ平面への描画のための関数

% 次式の3項制御器に対して、ひとつの周波数s=iwにおけるパラメータ(p1, p2)の

% ----------------------------------------------------------------------

% 許容集合を描く.

%  $K=KO(s)+K1(s)*p1+K2(s)*p2$ 

% 次式のロバスト感度制約を満たすパラメータ集合を描く

%  $1/(1+GK)$   $(1/a1ph) + |GK/(1+GK)$   $(1/beta) < 1$ 

%ここに,制御器の周波数応答のひとつの周波数における値が

- %  $\text{KO}=\text{KO}(1)+\text{i}*\text{KO}(2)=a0+\text{i}*b0$
- %  $K1=K1(1)+j*K1(2)=a1+j*b1$
- %  $K2=K2(1)+i*K2(2)=a2+i*b2$

%で与えられ,制御対象の周波数応答の値が G=G(1)+j\*G(2)=reg+j\*imgで与えられる.

```
% ノート1) 領域の形状は楕円に近い. 許容領域が領域の外部であれば、赤線で曲線を
%描き, 領域の内部であれば青線で描く.
```

```
% ノート2) rctn=[p1min.p1max.p2min.p2max]で指定された矩形領域ないに曲線を描く
% ためのサンプル点数がnumCP以下であれば曲線は描画しない.
```

```
% ----------------------------------------------------------------------
```

```
function CP=RS_plot_func(G, alph, beta, KO, K1, K2, costh, sinth, rctn, numCP)
```

```
reg=G(1); img=G(2);
 a0=K0(1);b0=K0(2);
 a1=K1(1);b1=K1(2);
 a2=K2(1);b2=K2(2);
[temp, thnum] = size(cost);
 p1min=rctn(1);p1max=rctn(2);p2min=rctn(3);p2max=rctn(4);
```

```
% -------------------------------------------
```
%%%%%%%%%%%%%%%%%%%%%%%%%%%%%%%%%%%%%%%%%%%%%%%%%

```
% 点を計算し領域の境界を描く
```

```
 absg2=reg*reg+img*img;
```

```
 A=absg2*(1-1/beta/beta);
```
 $C=1-1/a$ lph/alph;

```
invTH=inv([a1 a2;b1 b2]):
```
if  $A>0$  &  $C<0$ 

 $CP=0$ :

```
 for k=1:thnum
```

```
 B=reg*costh(k)-img*sinth(k)-sqrt(absg2)/alph/beta;
       r = (-B + sqrt(B*B - A*C)) / A; x=r*costh(k);
       y=r*sinth(k);
       % 領域の外部
      p=invTH*([x, y]' - [a0, b0]');
      px(k)=p(1);py(k)=p(2); % 領域に含まれる点数を数える
        if p(1)>p1min & p(1) < p1max & p(2) >p2min & p(2) < p2max
         CP=CP+1:
         end
     end
    if CP \geq numCP
       plot(px, py,'r')
       drawnow
       hold on
     end
 elseif A<0 & C>0
      CP=0;
     for k=1:thnum
      B = \text{reg} * \text{cost}(k) - \text{img} * \text{s} \in (k) - \text{sqrt}(\text{absg2}) / \text{alph}/\text{beta};r = (-B-sart(B*B-A*C)) / A; x=r*costh(k);
       y=r*sinth(k);
       % 領域の内部
      p=invTH*([x, y]' - [a0, b0]');
      px(k)=p(1);py(k)=p(2);
       % 領域に含まれる点数を数える
       if p(1)>p1min & p(1) < p1max & p(2) >p2min & p(2) < p2max
          CP=CP+1;
         end
     end
     if CP \geq numCP
         plot(px,py,'b') 
         drawnow
         hold on
```

```
 end
 elseif A>0 & C>0
     CP=0:
   fai=atan2(reg,-img);
   Dsign=1/alph/beta-sqrt((1-1/alph/alph)*(1-1/beta/beta));
     if Dsign>-1
       thb=asin(Dsign);
      th2=linspace(pi-thb-fai, 2*pi+thb-fai, thnum);
        for k=1:thnum
         B=reg*cos(th2(k))-img*sin(th2(k))-sqrt(absg2)/alph/beta;
        D=B*B-A*C;
         if D <0 % 数値計算誤差で負になる場合があるのでマイナー修正
           D=D+0.0000001;
         end
        rmax=(-B+sqrt(D))/A;
        rmin=(-B-sart(D))/A;
         % 領域の外部
         xmax=rmax*cos(th2(k));
         ymax=rmax*sin(th2(k));
         xmin=rmin*cos(th2(k));
         ymin=rmin*sin(th2(k));
         % 領域の外部
        pmax=invTH*([xmax, ymax]' - [a0, b0]');
        pxmax(k)=pmax(1); pymax(k)=pmax(2);
        pmin=invTH*([xmin, ymin]'-[a0,b0]');
        p(x) = p(x) = p(x); pymin(k) = pmin(2);
        % 領域に含まれる点数を数える
        if pmin(1)>p1min & pmin(1)<p1max & pmin(2)>p2min & pmin(2)<p2max
          if pmax(1)>p1min & pmax(1)<p1max & pmax(2)>p2min & pmax(2)<p2max
           CP=CP+1;
           end
         end
```

```
 end
```

```
 if CP >=numCP
```

```
 plot(pxmax, pymax,'r',pxmin, pymin,'r')
 drawnow
```
hold on

end

end

elseif A<0 & C<0

display('A<0 & C<0 が起こったので、評価関数の重みが適切でない. ')

end